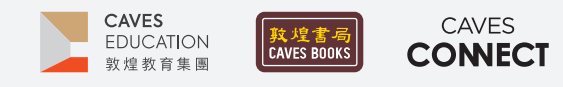

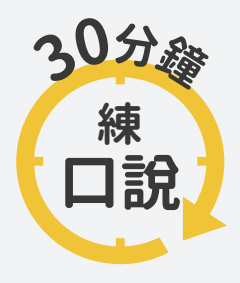

根據調查,臺灣應屆畢業高中生中,英語聽說讀寫四項技能中,最需要加強的 即是「口說」,僅有不到 10% 的人達雙語國家標準,因此, Caves Tigital 將推出 一系列的口語訓練教學點子,幫助學生的專業英語口語表達、英語檢定考試 以及國際文化認識。

### #19 **冷場絕緣體**

### $-WHY-$

不論是學校或是職場,簡報都是必備的技能。「Well Begun Is Half Done」,一開始就與觀眾拉近距離、引發 共鳴,能大幅提升聽眾聽完整場簡報的機會。在許多TED演講中,因為主題相對較為嚴肅,演講者會利用一 些幽默的言語來化解沉重感。如果學生能善用這兩個技巧,就能為自己的簡報加分。

6

### $-HOW -$

1 提供 Mentimeter 簡報連結或 QR code 給學生, 請學生輸入一個字回答問題:「What makes a presentation or speech interesting?」(簡報互 動網站 Mentimeter 的帳號申請及操作方式請參 考第 2-4 頁說明)。

Mentimeter首頁連結 ▶ https://pse.is/3tcwx2

- 2 挑選文字雲中,最大的三個字,請學生分享他們選 擇該字的原因。(如果有出現 humor、joke、funny 等 等相關的字詞,就能與今日的主題聯結。)
- 3 請學生觀看電影《Alice Through the Looking Glass》的片段,可視學生的程度,決定是否先介紹 時光怪客(Time)以及提供台詞。 電影片段連結 ▶ https://pse.is/3z4jvf
- <u>▲ メンスロチエ戦道影</u>が可能と天」。可然論[dī]<br>■ 享原因;或請學生猜測為什麼除了 Time 之外,其 如果有學生觀看影片時被逗笑了,可以請他們分 他的角色開懷大笑,引導學生認識雙關語(pun)。

5 請學生選擇一個英語單字(也可以從學期口頭簡 報中選擇一個關鍵字),查詢字典,用這個字造一 個句子,須包含兩個常見但差異大的字義。(如果 因為時間有限,也可以開放學生用這個字查找有 趣的雙關語。)

雙關語範例連結 ▶ https://pse.is/3vfc9l

請學生分享自己創造或找到的雙關語,並利用 Mentimeter 請全班投票選出最喜歡的雙關語。

7 鼓勵或要求學生在自己的學期口頭報告當中使用 互動式問答以及雙關語。

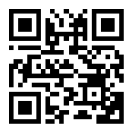

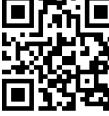

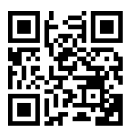

Mentimeter 首頁連結

電影片段連結

連結

#### References

Alice Through the Looking Glass. (2022, December 5). Is It True That You Heal All Wounds? Time Is On My Side! Why Is It That You Wait For No... [Video]. ClipCafe. https://clip.cafe/alice-through-the-looking-glass-2016/is-true-you-heal-all-wounds/

Wadley, L. P. (2020, October 29). *15 English Puns to Keep Smiling. KSE Academy. https://kseacademy.com/puns-in-english/* 

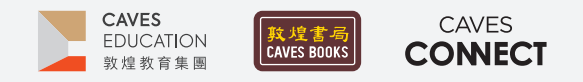

# **【Mentimeter 簡報互動網站】帳號申請及操作方式**

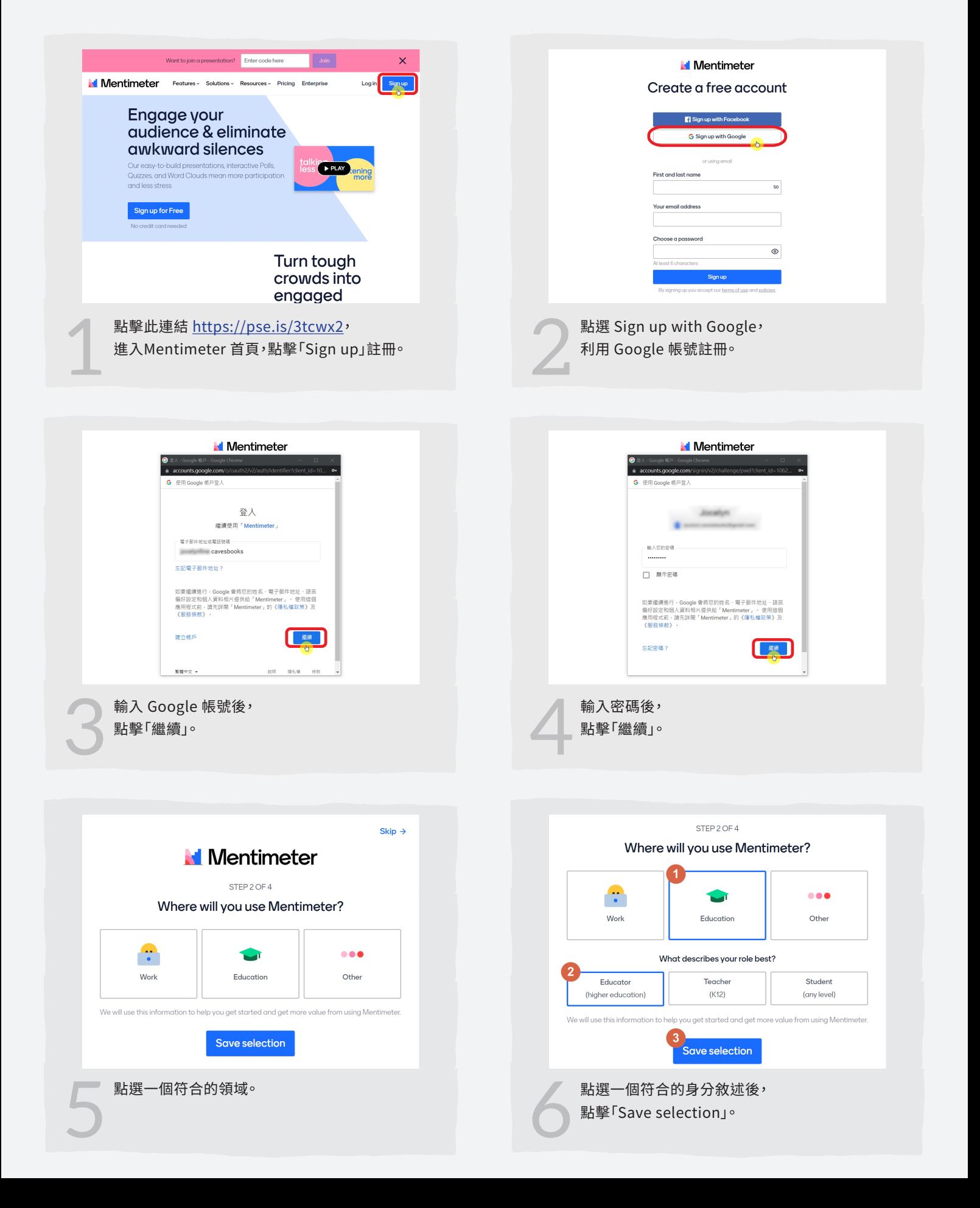

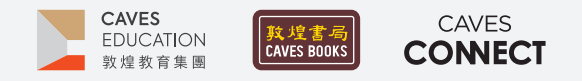

# **【Mentimeter 簡報互動網站】帳號申請及操作方式**

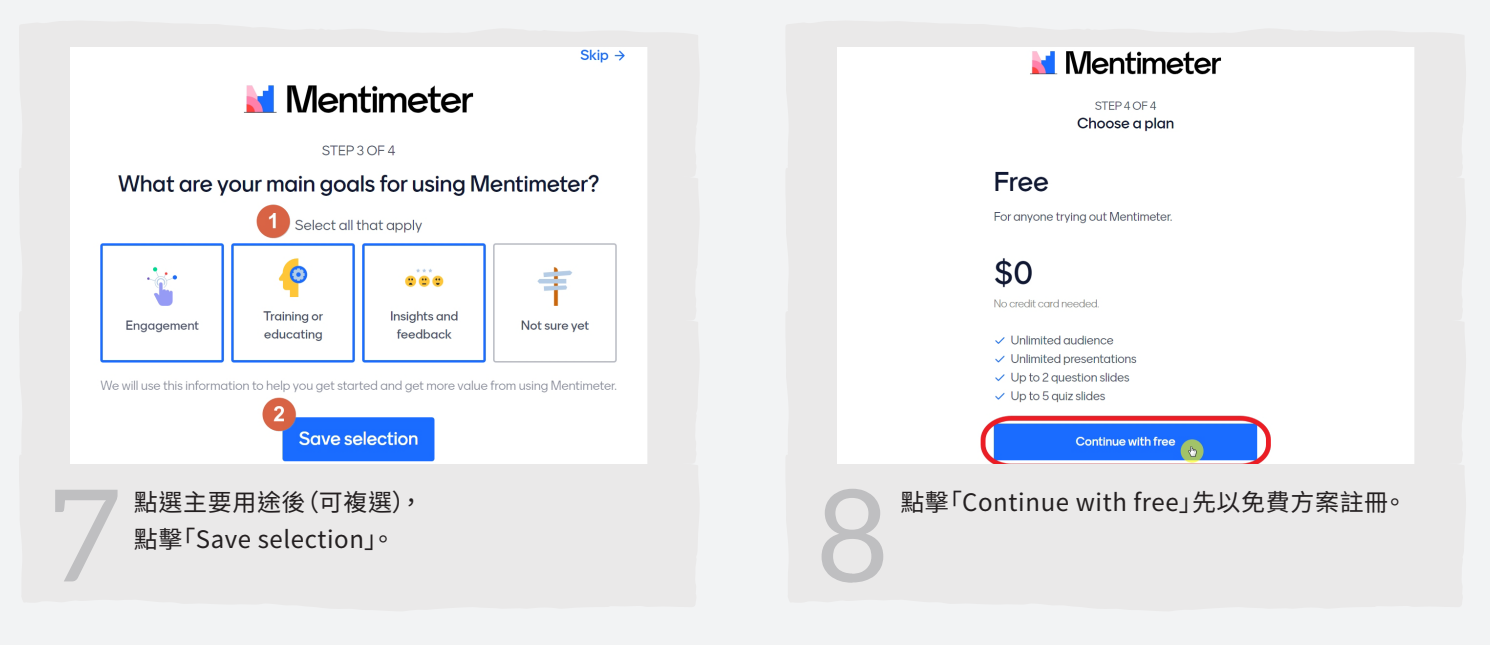

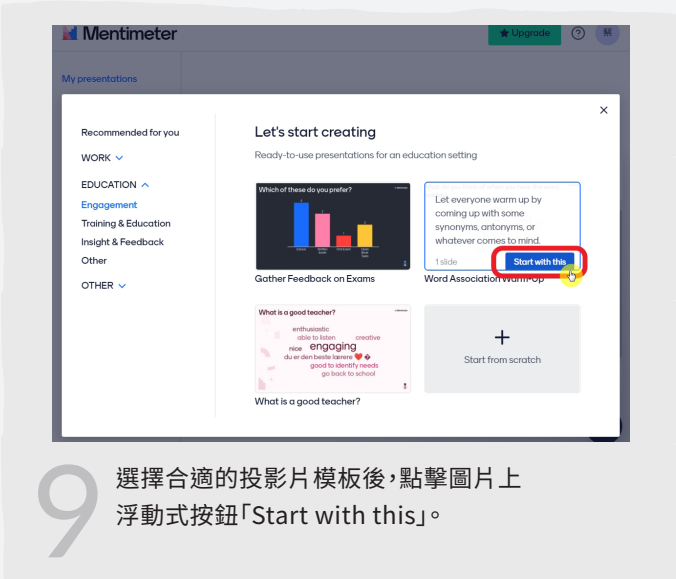

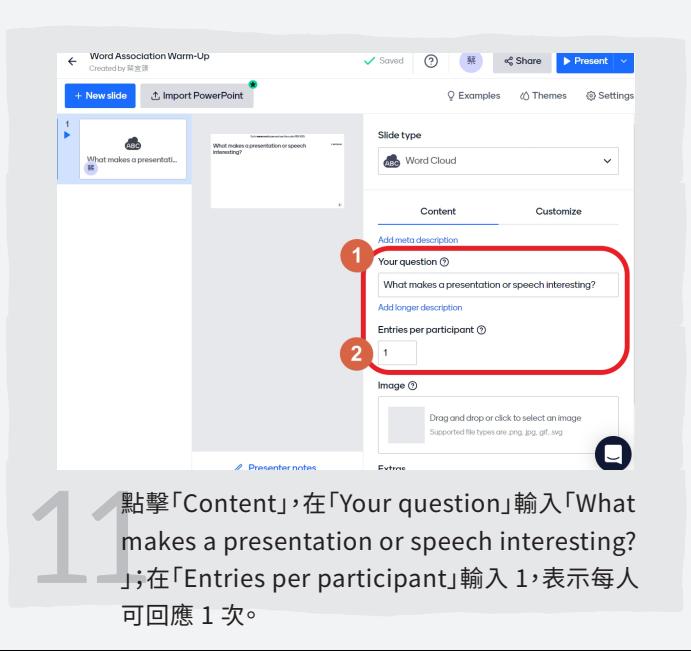

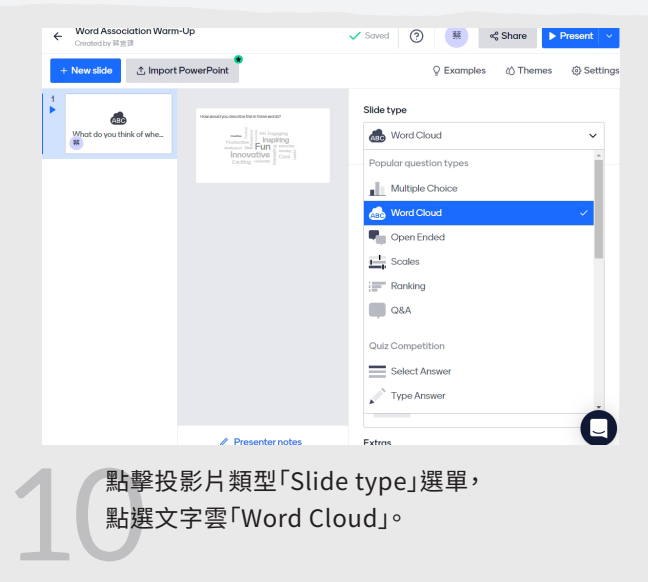

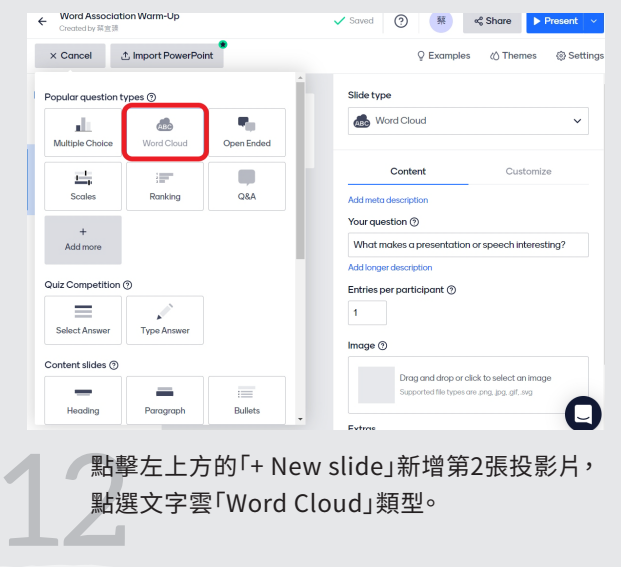

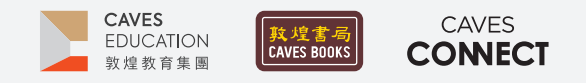

# **【Mentimeter 簡報互動網站】帳號申請及操作方式**

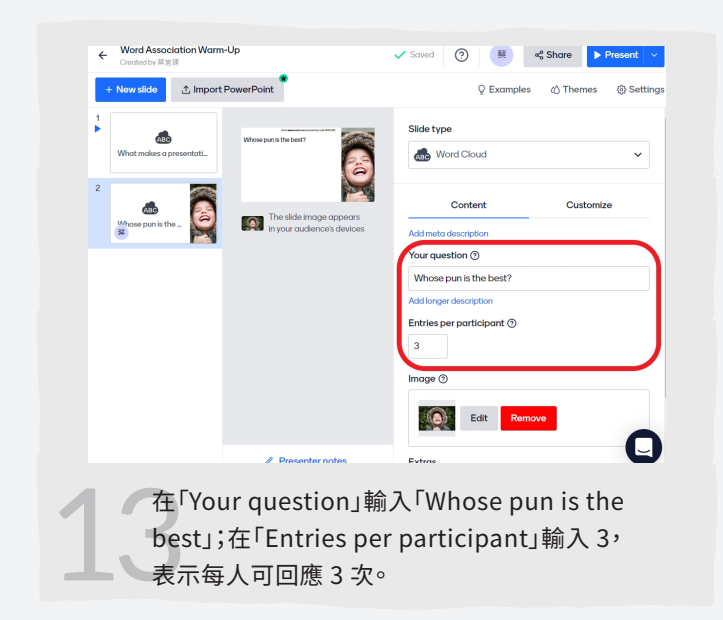

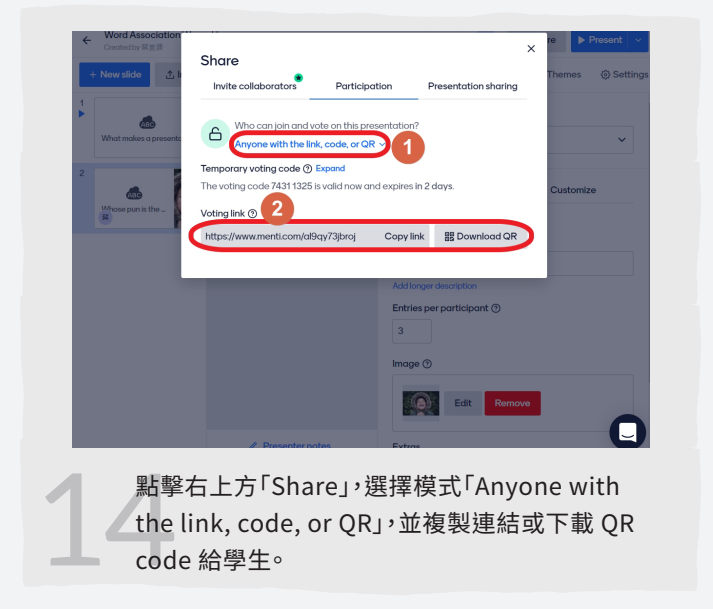

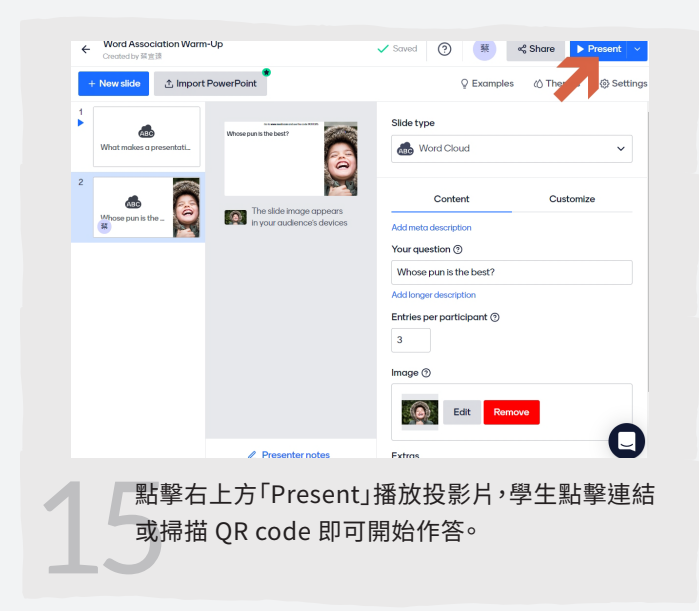